## Quickstart Reporting Screen

## **CASTAWAY**

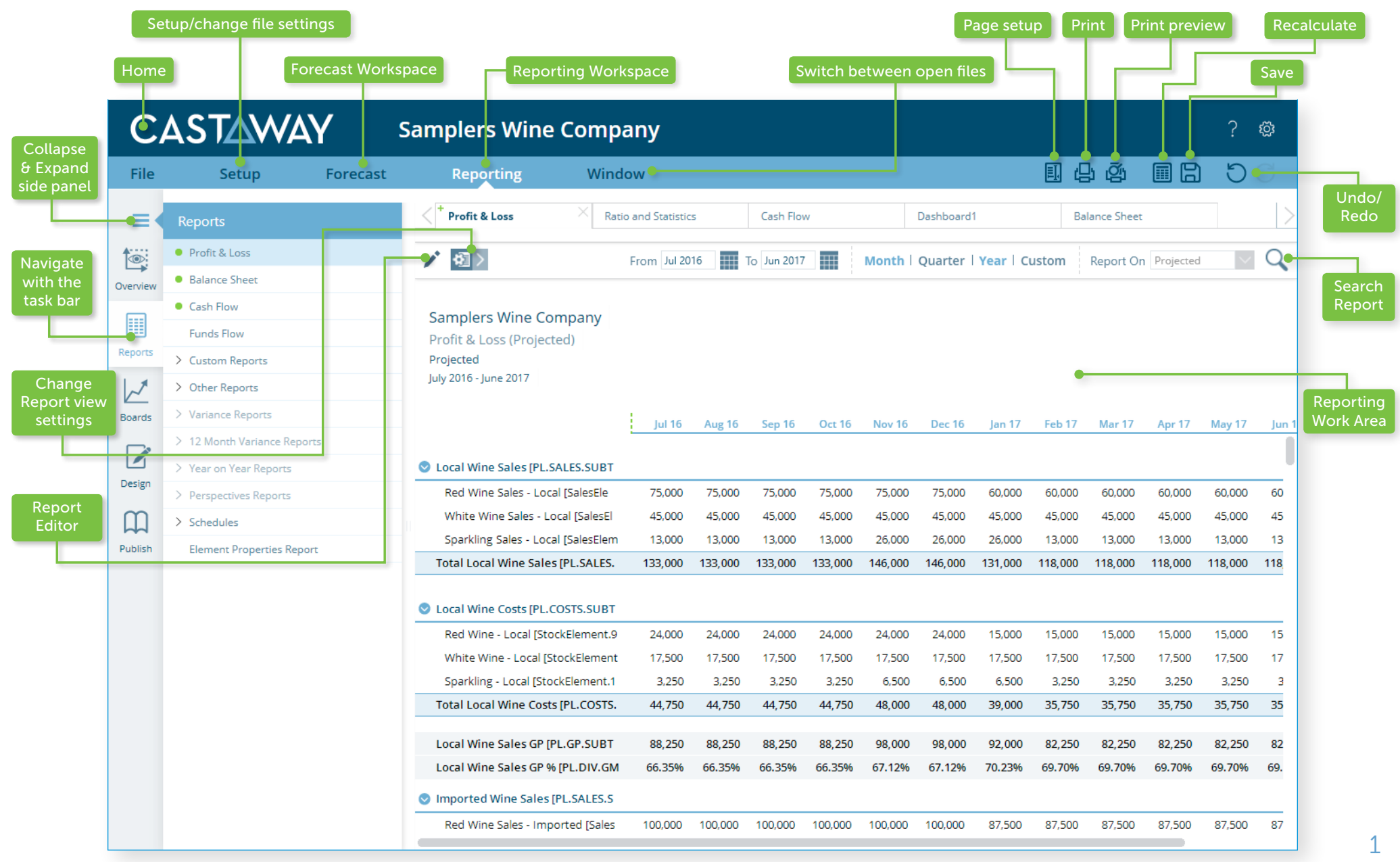

## Quickstart Forecast Screen

## **CASTAWAY**

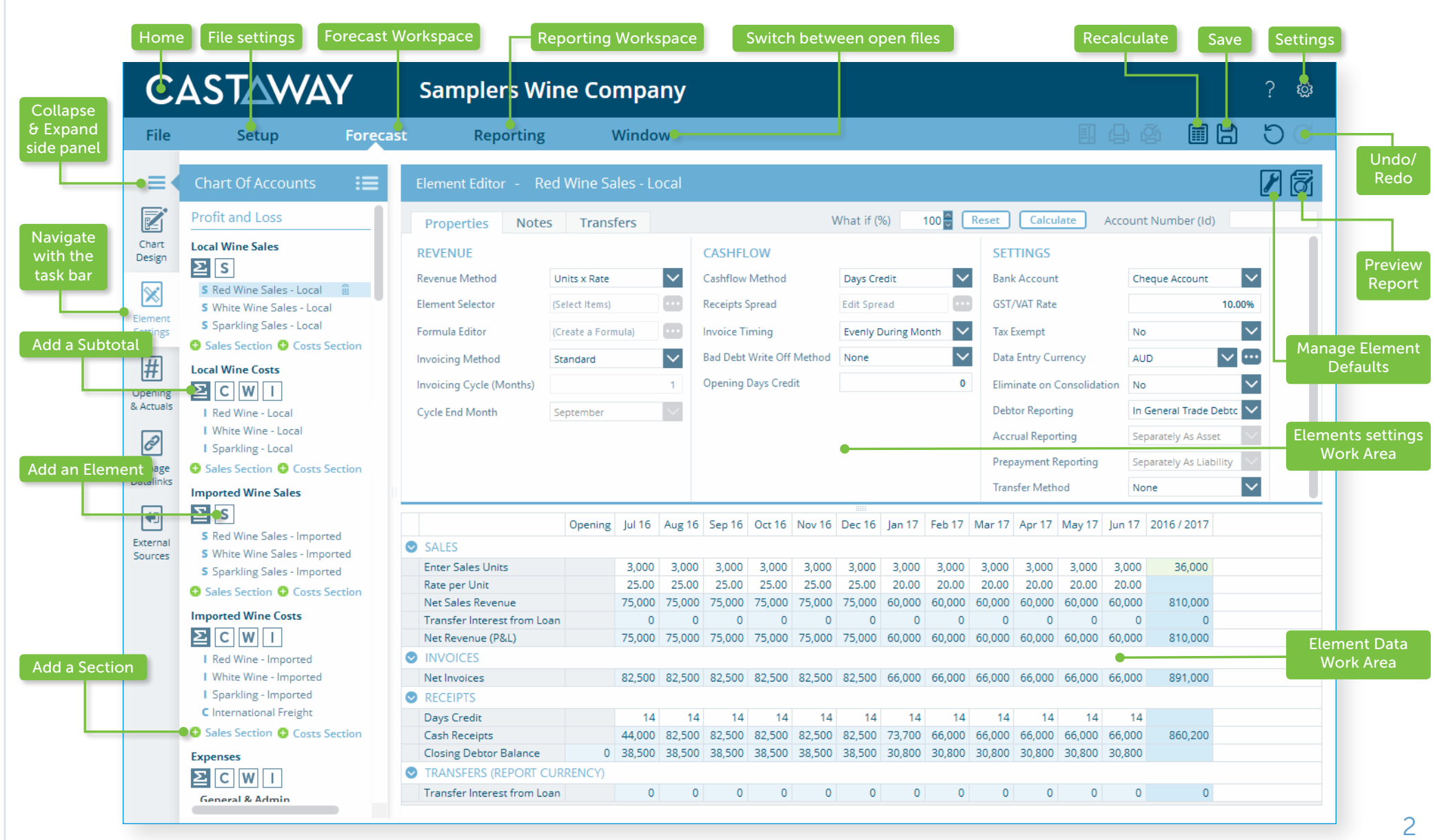